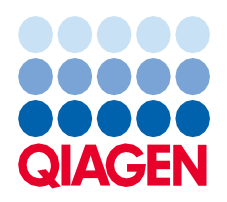

Czerwiec 2022 r.

# QIAsymphony® DSP Circulating DNA Kit — Instrukcja użycia (Lista sprzętów laboratoryjnych)

Probówki na próbki i eluat oraz statywy próbek i elucji, których można używać z zestawem QIAsymphony DSP Circulating DNA Kit oraz aparatem QIAsymphony SP (wersja oprogramowania 5.0 lub wyższa; pakiet sprzętów laboratoryjnych SOW-516-8)

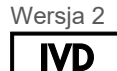

Do diagnostyki in vitro

Do użytku z zestawem QIAsymphony DSP Circulating DNA Kit

937556

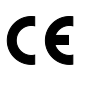

**REF** 

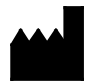

QIAGEN GmbH, QIAGEN Strasse 1, 40724 Hilden, Niemcy

R1 Lista sprzętów laboratoryjnych jest dostępna <sup>w</sup> wersji elektronicznej <sup>i</sup> można ją znaleźć na stronie produktu pod adresem **[www.qiagen.com](http://www.qiagen.com/)**, na karcie Resource (Materiały źródłowe).

## Informacje ogólne

Zestaw QIAsymphony DSP Circulating DNA Kit jest przeznaczony do diagnostyki in vitro.

**Ważne**: Przed użyciem tej listy sprzętów laboratoryjnych należy upewnić się, że jest ona zgodna z pakietem sprzętów laboratoryjnych zainstalowanym w systemie QIAsymphony.

#### **Legenda**

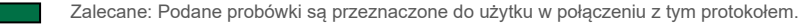

Zdefiniowane przez użytkownika: Użytkownik jest odpowiedzialny za zdefiniowanie i/lub przeprowadzenie walidacji odpowiednio do potrzeb.

Niezalecane: Podane probówki nie są przeznaczone do użytku w połączeniu z tym protokołem.

x/■ Minimalna objętość próbki (µl) wymagana na próbkę na protokół (oznaczona literą x)/możliwe wykrycie skrzepu.

x/□ Minimalna objętość próbki (µl) wymagana na próbkę na protokół (oznaczona literą x)/wykrycie skrzepu nie jest możliwe. **Uwaga**: Należy być świadomym tego, że dostępne są inne probówki, których można użyć w połączeniu z innymi zestawami QIAsymphony Kit, jednak nie są one zalecane dla protokołów, których można użyć z tym zestawem.

## Szuflada "Sample" (Próbka), nośnik probówek

**Uwaga**: Przed użyciem probówek w aparacie QIAsymphony SP upewnić się, że wyciągnięto z nich wymazówki.

#### **Protokół Dostawca Materiał Przykładowy nr kat. Nazwa na ekranie dotykowym Wkład circDNA\_2000\_DSP circDNA\_4000\_DSP** BD<sup>®</sup>\* 14 ml Falcon<sup>®</sup> polystyrene round-bottom <sub>352051</sub> BD#352051<br>tube 17 x 100 mm 352051 FalconPP 17 FalconPP 17x100 Wkład nie jest wymagany 2400†/■ 4500†‡/■ BD\* 14 ml Falcon polystyrene round-bottom tube 17 <sup>x</sup> 100 mm <sup>352051</sup> BD\_FIX\_#352051 BD\_FIX\_#352051 Wkład nie jest wymagany 2100<sup>§</sup>/<br>FalconPP 17x100

\* Poprzednim dostawcą tych probówek była firma BD, a nowym dostawcą jest firma Corning® Inc.

<sup>†</sup> Użycie objetości próbki mniejszej niż zalecana spowoduje oznaczenie próbki flaga "unclear" (niejasna) (kod błedu: 140043, należy zastosować tryb Enable Less Sample (Dopuszczaj mniejsza objetość próbki)). Tryb Enable Le **Sample** (Dopuszczaj mniejszą objętość próbki) zaprojektowano w taki sposób, aby umożliwić wykorzystanie całej dostępnej objętości płynu, a przy tym także wykrycie poziomu płynu i wykrycie skrzepu w przypadku wykrycia objętości próbki, która jest mniejsza niż objętości wskazane powyżej, podczas przenoszenia próbki (minimalne objętości wynoszą: 1,4 ml dla circDNA 2000 oraz 3,6 ml dla circDNA 4000). Mniejsze objętości pipetowania (różnica w stosunku do objętości początkowej próbki wynoszącej 2,0 lub 4,0 ml) są wyświetlane w pliku wyników dla próbek, których dotyczy problem.

- ‡ Jeśli dostępna objętość próbki jest mniejsza niż objętość wymagana w trybie **Enable Less Sample** (Dopuszczaj mniejszą objętość próbki), próbki zostaną oznaczone flagą "invalid" (nieważna) (kod błędu: 140036; funkcja MinPresenceHandling (Obsługa minimalnej objetości)). Parametr określa objetość próbki, która musi zostać wykryta przez aparat QS, aby rozpocząć przetwarzanie próbki, Jeśli wykryta objetość próbki jest mniejsza, próbka na samym początku cyklu przetwarzania jest oznaczana flagą "invalid" (nieważna), a cała objętość próbki pozostaje w probówce wejściowej na wypadek powtórnego wykonania cyklu przetwarzania po recznym uzupełnieniu objętości. Dla próbek, których dotyczy problem, w pliku wyników wyświetlany jest komunikat "Not enough liquid available" (Dostepna objetość płynu jest niewystarczająca).
- § Zmniejszona minimalna objętość próbki (µl) w celu zminimalizowania objętości martwej. Do tego celu przeznaczony jest sprzęt laboratoryjny FIX, który nie obsługuje wykrywania poziomu cieczy lub wykrywania skrzepu. Probówki FIX nakładają ograniczenia na aspirację; próbka jest aspirowana na zdefiniowanej wysokości próbówki. Wysokość ta jest określona przez objętość próbki, która ma zostać przeniesiona. Z tego względu kluczowe jest upewnienie się, że stosowana jest objętość wymieniona w tabeli.

Uwaga: System nie wykryłby niewystarczającej objętości próbki, dlatego mogłoby dojść do aspiracji powietrza zamiast płynu, co spowodowałoby przeniesienie niewystarczającej objętości próbki lub całkowite nieprzeniesienie próbki.

**Uwaga**: W tej samej partii lub w tym samym cyklu można przetwarzać probówki z zastosowaniem wykrywania poziomu cieczy oraz bez takiego wykrywania.

## Szuflada "Sample" (Próbka), nośnik probówek (proteinazy K), gniazdo A

Zestaw QIAsymphony DSP Circulating DNA Kit zawiera gotowy do użycia roztwór proteinazy K.

**Uwaga**: Probówki zawierające proteinazę K są umieszczane w nośniku probówek. Probówki zawierające proteinazę K muszą zostać umieszczone w pozycji 1, 2 i/lub 3 gniazda A szuflady "Sample" (Próbka).

**Uwaga**: Sposób przygotowania objętości proteinazy K w zależności od liczby próbek jest opisany w odpowiedniej karcie protokołu.

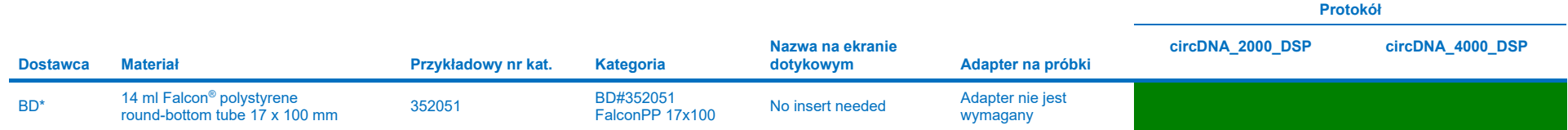

\* Poprzednim dostawcą tych probówek była firma BD, a nowym dostawcą jest firma Corning Inc.

## Szuflada "Eluate" (Eluat)

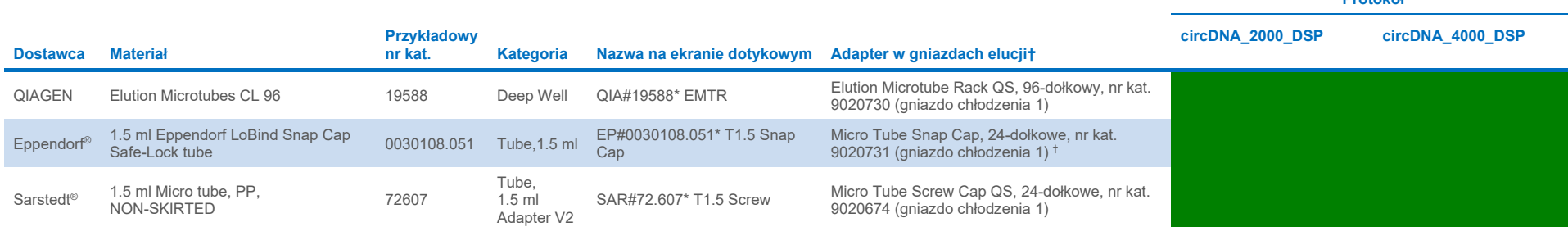

\* Oznacza sprzęt laboratoryjny, który można schłodzić za pomocą adaptera chłodzącego z kodem kreskowym.

† Adapter nieprzenośny i nienadający się do stosowania w aparacie QIAsymphony AS.

W celu uzyskania informacji na temat składania zamówień należy odwiedzić stronę **[www.qiagen.com](http://www.qiagen.com/)**.

**Protokół**

## **Symbole**

Poniższe symbole znajdują się w instrukcji użycia lub na opakowaniu i etykietach:

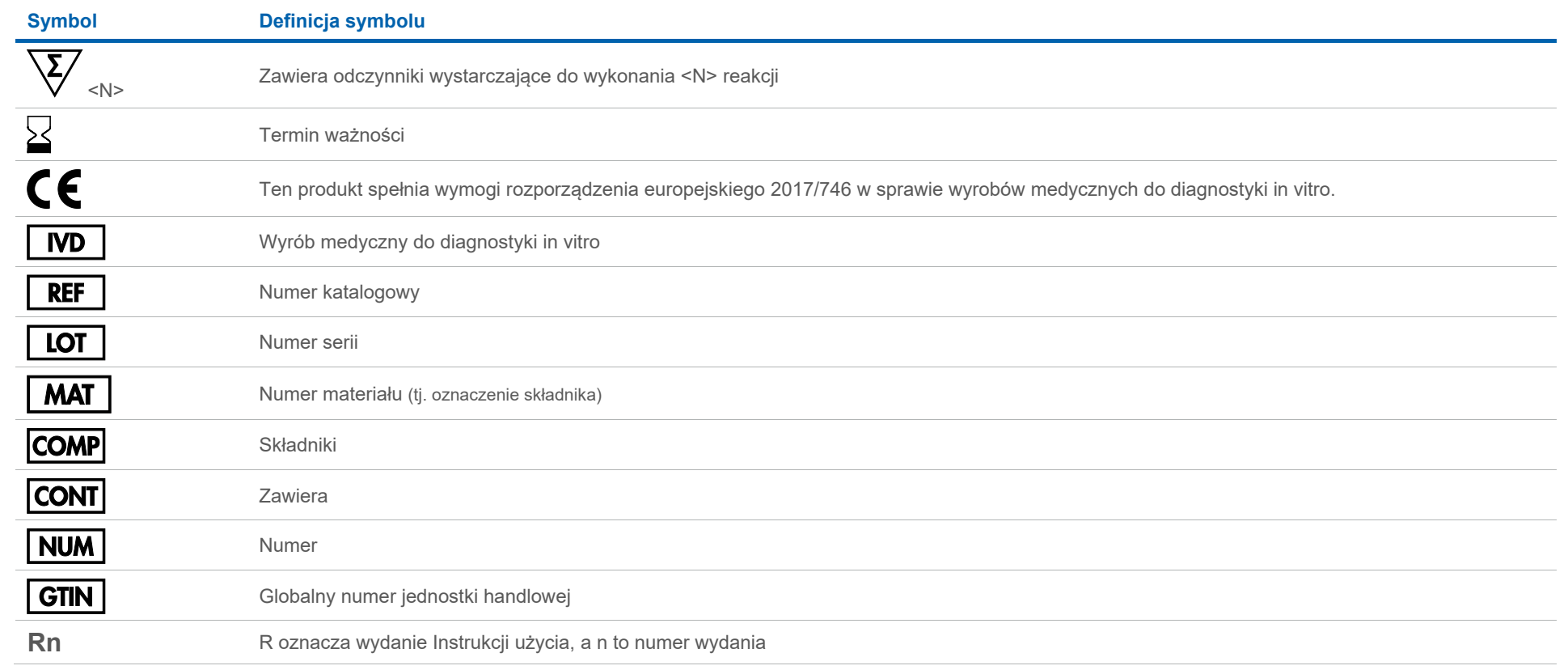

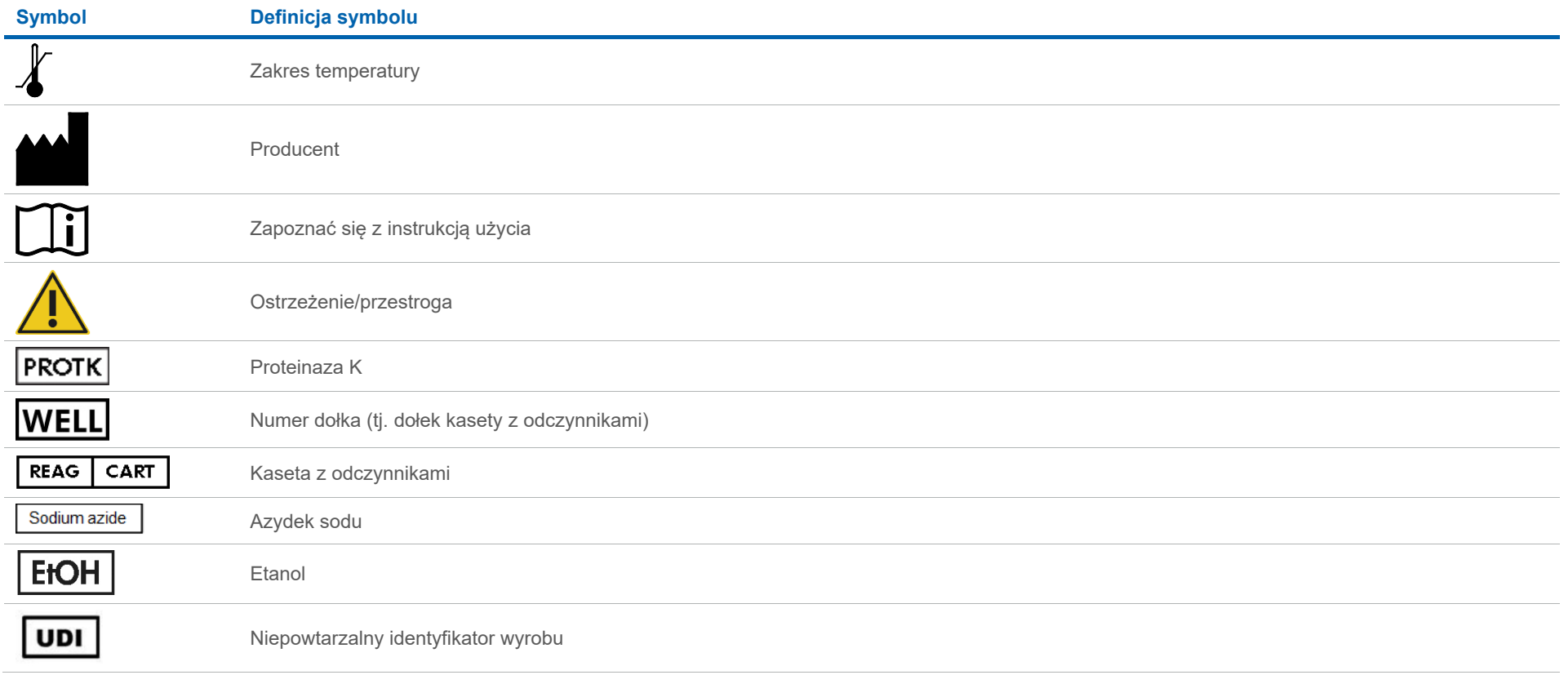

### Historia zmian

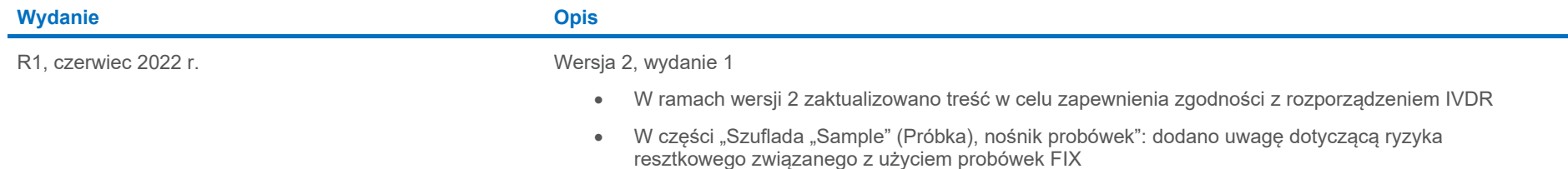

Aktualne informacje licencyjne oraz wyłączenia odpowiedzialności dla poszczególnych produktów znajdują się w odpowiedniej instrukcji obsługi lub podręczniku użytkownika zestawu QIAGEN®. Instrukcje obsługi i podręczniki użytkownika zestawów QIAGEN są dostępne pod adresem **[www.qiagen.com](http://www.qiagen.com/)**. Można je także zamówić w serwisie technicznym lub u lokalnego dystrybutora firmy QIAGEN.

Znaki towarowe: QIAGEN®, Sample to Insight®, QIAsymphony®, (QIAGEN Group); BD® (Becton, Dickinson and Company); Coming®, Falcon® (Corning, Inc.); Eppendorf® (Eppendorf AG); Sarstedt® (Sarstedt® (Sarstedt® AG and Co.). Zast nie zostały wyraźnie oznaczone jako zastrzeżone, nie należy uznawać za niechronione przepisami prawa. 06/2022 HB-3034-L01-001 © 2022 QIAGEN, wszelkie prawa zastrzeżone.

Strona celowo pozostawiona pusta

Strona celowo pozostawiona pusta

Strona celowo pozostawiona pusta

Składanie zamówień **[www.qiagen.com/shop](http://www.qiagen.com/shop)** | Pomoc techniczna **[support.qiagen.com](http://support.qiagen.com/)** | Strona WWW **[www.qiagen.com](http://www.qiagen.com/)**